# EECS 321 Programming Languages

Winter 2010

#### Instructor: **Robby Findler**

#### Course Details

#### **http://www.eecs.northwestern.edu/~robby/ courses/321-2011-winter/**

(or google "findler" and follow the links)

#### Programming Language Concepts

This course teaches concepts in two ways:

By implementing **interpreters**

 $\circ$  new concept  $\Rightarrow$  new interpreter

By using **Racket** and variants

 $\circ$  we don't assume that you already know Racket

#### An *interpreter* takes a program and produces a result

- DrRacket
- x86 processor
- o desktop calculator
- **bash**
- Algebra student

#### An *interpreter* takes a program and produces a result

- DrRacket
- x86 processor
- $\circ$  desktop calculator
- **bash**
- Algebra student

A *compiler* takes a program and produces a program

- DrRacket
- x86 processor
- **gcc**
- **javac**

An *interpreter* takes a program and produces a result

- DrRacket
- x86 processor
- $\circ$  desktop calculator
- **bash**
- Algebra student

Good for understanding program behavior, easy to implement

A *compiler* takes a program and produces a program

- DrRacket
- x86 processor
- **gcc**
- **javac**

Good for speed, more complex (come back next quarter)

An *interpreter* takes a program and produces a result

- DrRacket
- x86 processor
- $\circ$  desktop calculator
- **bash**
- Algebra student

Good for understanding program behavior, easy to implement

- A *compiler* takes a program and produces a program
	- DrRacket
	- x86 processor
	- **gcc**
	- **javac**

Good for speed, more complex (come back next quarter)

So, what's a *program*?

# A Grammar for Algebra Programs

A grammar of Algebra in *BNF* (Backus-Naur Form):

 $\langle \text{prog} \rangle$  ::=  $\langle \text{defn} \rangle^* \langle \text{expr} \rangle$  $\langle \text{defn} \rangle$  ::=  $\langle \text{id} \rangle (\langle \text{id} \rangle) = \langle \text{expr} \rangle$  $\langle expr\rangle$  ::=  $(\langle expr\rangle + \langle expr\rangle)$ |  $(\langle \text{expr} \rangle - \langle \text{expr} \rangle)$  $| \langle id \rangle (\langle \text{expr} \rangle)$  $| \quad \langle \mathsf{id} \rangle$  $\langle$  num $\rangle$  $\langle id \rangle$  ::= a variable name: **f**, **x**, **y**, **z**, ...  $\langle$ num $\rangle$  ::= a number: 1, 42, 17, ...

# A Grammar for Algebra Programs

A grammar of Algebra in *BNF* (Backus-Naur Form):

 $\langle \text{prog} \rangle$  ::=  $\langle \text{defn} \rangle^* \langle \text{expr} \rangle$  $\langle \text{defn} \rangle$  ::=  $\langle \text{id} \rangle (\langle \text{id} \rangle) = \langle \text{expr} \rangle$  $\langle expr \rangle$  ::=  $(\langle expr \rangle + \langle expr \rangle)$ |  $(\langle \text{expr} \rangle - \langle \text{expr} \rangle)$  $| \quad \langle \mathsf{id} \rangle (\langle \mathsf{expr} \rangle)$  $|$   $\langle$ id $\rangle$  $\vert$   $\langle$ num $\rangle$  $\langle id \rangle$  ::= a variable name: **f**, **x**, **y**, **z**, ...  $\langle$ num $\rangle$  ::= a number: 1, 42, 17, ...

Each **meta-variable**, such as  $\langle P^{rog} \rangle$ , defines a set

 $\langle id \rangle$  ::= a variable name: **f**, **x**, **y**, **z**, ...  $\langle$ num $\rangle$  := a number: 1, 42, 17, ...

The set  $\langle id \rangle$  is the set of all variable names

The set  $\langle num \rangle$  is the set of all numbers

 $\langle id \rangle$  ::= a variable name: **f**, **x**, **y**, **z**, ...  $\langle$ num $\rangle$  := a number: 1, 42, 17, ... The set  $\langle id \rangle$  is the set of all variable names

The set  $\langle$ <sup>num</sup> $\rangle$  is the set of all numbers

To make an example member of  $\langle$ <sup>num</sup> $\rangle$ , simply pick an element from the set

 $\langle id \rangle$  ::= a variable name: **f**, **x**, **y**, **z**, ...  $\langle$ num $\rangle$  := a number: 1, 42, 17, ... The set  $\langle id \rangle$  is the set of all variable names

The set  $\langle num \rangle$  is the set of all numbers

To make an example member of  $\langle$ <sup>num</sup> $\rangle$ , simply pick an element from the set

> $2 \in \langle \text{num} \rangle$  $298 \in \langle \text{num} \rangle$

$$
\begin{array}{ccc}\n\langle \text{expr} \rangle & ::= & (\langle \text{expr} \rangle + \langle \text{expr} \rangle) \\
& | & (\langle \text{expr} \rangle - \langle \text{expr} \rangle) \\
& | & \langle \text{id} \rangle (\langle \text{expr} \rangle) \\
& | & \langle \text{id} \rangle \\
& | & \langle \text{num} \rangle\n\end{array}
$$

The set  $\langle \frac{expr}{p} \rangle$  is defined in terms of other sets

$$
\langle expr \rangle ::= (\langle expr \rangle + \langle expr \rangle)
$$
  
\n
$$
| (\langle expr \rangle - \langle expr \rangle)
$$
  
\n
$$
| \langle id \rangle (\langle expr \rangle)
$$
  
\n
$$
| \langle id \rangle
$$
  
\n
$$
| \langle num \rangle
$$

To make an example  $\langle$  expr $\rangle$ :

 $\circ$  choose one case in the grammar

 $\circ$  pick an example for each meta-variable

$$
\langle expr \rangle ::= (\langle expr \rangle + \langle expr \rangle)
$$
  
\n
$$
| (\langle expr \rangle - \langle expr \rangle)
$$
  
\n
$$
| \langle id \rangle (\langle expr \rangle)
$$
  
\n
$$
| \langle id \rangle
$$
  
\n
$$
| \langle num \rangle
$$

To make an example  $\langle$  expr $\rangle$ :

 $\circ$  choose one case in the grammar

 $\circ$  pick an example for each meta-variable

$$
\langle expr \rangle ::= (\langle expr \rangle + \langle expr \rangle)
$$
  
\n
$$
| (\langle expr \rangle - \langle expr \rangle)
$$
  
\n
$$
| \langle id \rangle (\langle expr \rangle)
$$
  
\n
$$
| \langle id \rangle
$$
  
\n
$$
| \langle num \rangle
$$

To make an example  $\langle$  expr $\rangle$ :

 $\circ$  choose one case in the grammar

 $\circ$  pick an example for each meta-variable

 $7 \in \langle \mathsf{num} \rangle$ 

$$
\langle expr \rangle ::= (\langle expr \rangle + \langle expr \rangle)
$$
  
\n
$$
| (\langle expr \rangle - \langle expr \rangle)
$$
  
\n
$$
| \langle id \rangle (\langle expr \rangle)
$$
  
\n
$$
| \langle id \rangle
$$
  
\n
$$
| \langle num \rangle
$$

To make an example  $\langle$  expr $\rangle$ :

 $\circ$  choose one case in the grammar

 $\circ$  pick an example for each meta-variable

 $7 \in \langle \mathsf{num} \rangle$ 

 $\circ$  combine the examples with literal text

 $7 \in \langle \textsf{expr} \rangle$ 

$$
\langle expr \rangle ::= (\langle expr \rangle + \langle expr \rangle)
$$
  
\n
$$
| (\langle expr \rangle - \langle expr \rangle)
$$
  
\n
$$
| \langle id \rangle (\langle expr \rangle)
$$
  
\n
$$
| \langle id \rangle
$$
  
\n
$$
| \langle num \rangle
$$

To make an example  $\langle$  expr $\rangle$ :

 $\circ$  choose one case in the grammar

 $\circ$  pick an example for each meta-variable

$$
\langle expr \rangle ::= (\langle expr \rangle + \langle expr \rangle)
$$
  
\n
$$
| (\langle expr \rangle - \langle expr \rangle)
$$
  
\n
$$
| \langle id \rangle (\langle expr \rangle)
$$
  
\n
$$
| \langle id \rangle
$$
  
\n
$$
| \langle num \rangle
$$

To make an example  $\langle$  expr $\rangle$ :

 $\circ$  choose one case in the grammar

 $\circ$  pick an example for each meta-variable

f  $\in \langle \mathsf{id} \rangle$ 

$$
\langle expr \rangle ::= (\langle expr \rangle + \langle expr \rangle)
$$
  
\n
$$
| (\langle expr \rangle - \langle expr \rangle)
$$
  
\n
$$
| \langle id \rangle (\langle expr \rangle)
$$
  
\n
$$
| \langle id \rangle
$$
  
\n
$$
| \langle num \rangle
$$

To make an example  $\langle$  expr $\rangle$ :

 $\circ$  choose one case in the grammar

 $\circ$  pick an example for each meta-variable

 $f \in \langle id \rangle$  7  $\in \langle \text{expr} \rangle$ 

$$
\langle expr \rangle ::= (\langle expr \rangle + \langle expr \rangle)
$$
\n
$$
| (\langle expr \rangle - \langle expr \rangle)
$$
\n
$$
| \langle id \rangle (\langle expr \rangle)
$$
\n
$$
| \langle id \rangle
$$
\n
$$
| \langle num \rangle
$$

To make an example  $\langle$  expr $\rangle$ :

 $\circ$  choose one case in the grammar

 $\circ$  pick an example for each meta-variable

 $f \in \langle id \rangle$  7  $\in \langle expr \rangle$ 

 $\circ$  combine the examples with literal text

 $f(7) \in \langle$ expr $\rangle$ 

$$
\langle expr \rangle ::= (\langle expr \rangle + \langle expr \rangle)
$$
  
\n
$$
| (\langle expr \rangle - \langle expr \rangle)
$$
  
\n
$$
| \langle id \rangle (\langle expr \rangle)
$$
  
\n
$$
| \langle id \rangle
$$
  
\n
$$
| \langle num \rangle
$$

To make an example  $\langle$  expr $\rangle$ :

 $\circ$  choose one case in the grammar

 $\circ$  pick an example for each meta-variable

 $f \in \langle id \rangle$  **f**(7)  $\in \langle expr \rangle$ 

$$
\langle expr \rangle ::= (\langle expr \rangle + \langle expr \rangle)
$$
\n
$$
| (\langle expr \rangle - \langle expr \rangle)
$$
\n
$$
| \langle id \rangle (\langle expr \rangle)
$$
\n
$$
| \langle id \rangle
$$
\n
$$
| \langle num \rangle
$$

To make an example  $\langle$  expr $\rangle$ :

 $\circ$  choose one case in the grammar

 $\circ$  pick an example for each meta-variable

 $f \in \langle id \rangle$  **f**(7)  $\in \langle expr \rangle$ 

 $\circ$  combine the examples with literal text

 $f(f(7)) \in \langle \text{expr} \rangle$ 

 $\langle \text{prog} \rangle$  ::=  $\langle \text{defn} \rangle^* \langle \text{expr} \rangle$  $\langle \text{defn} \rangle$  ::=  $\langle \text{id} \rangle (\langle \text{id} \rangle) = \langle \text{expr} \rangle$  $f(x) = (x + 1) \in \langle \text{defn} \rangle$ 

$$
\langle \text{prog} \rangle ::= \langle \text{defn} \rangle^* \langle \text{expr} \rangle
$$
  

$$
\langle \text{defn} \rangle ::= \langle \text{id} \rangle (\langle \text{id} \rangle) = \langle \text{expr} \rangle
$$
  

$$
\mathbf{f}(\mathbf{x}) = (\mathbf{x} + 1) \in \langle \text{defn} \rangle
$$

To make a  $\langle P^{rog} \rangle$  pick some number of  $\langle \frac{defn}{s} \rangle$ s

 $(\mathbf{x} + \mathbf{y}) \in \langle \text{prog} \rangle$ 

$$
f(x) = (x + 1)
$$
  
\n
$$
g(y) = f((y - 2)) \in \langle prog \rangle
$$
  
\n
$$
g(7)
$$

# Programming Language

#### A *programming language* is defined by

- a grammar for programs
- rules for evaluating any program to produce a result

## Programming Language

#### A *programming language* is defined by

- a grammar for programs
- rules for evaluating any program to produce a result

For example, Algebra evaluation is defined in terms of evaluation steps:

$$
(2 + (7 - 4))
$$
  $\rightarrow$   $(2 + 3)$   $\rightarrow$  5

## Programming Language

#### A *programming language* is defined by

- a grammar for programs
- rules for evaluating any program to produce a result

For example, Algebra evaluation is defined in terms of evaluation steps:

**f**(**x**) =  $({\bf x} + 1)$ **f**(10)  $\rightarrow$  (10 + 1)  $\rightarrow$  11

## Evaluation

• Evaluation  $\rightarrow$  is defined by a set of pattern-matching rules:

$$
(2 + (7 - 4)) \qquad \rightarrow \qquad (2 + 3)
$$

due to the pattern rule

$$
\cdots (7 - 4) \cdots \longrightarrow \cdots 3 \cdots
$$

### Evaluation

• Evaluation  $\rightarrow$  is defined by a set of pattern-matching rules:

**f**(**x**) =  $({\bf x} + 1)$ **f**(10)  $\rightarrow$  (10 + 1) due to the pattern rule  $\langle \mathbf{id} \rangle_{\mathbf{I}} (\langle \mathbf{id} \rangle_{\mathbf{2}}) = \langle \mathbf{expr} \rangle_{\mathbf{I}} \dots$  $\overrightarrow{AB}$   $\overrightarrow{AB}$   $\overrightarrow{BC}$  **...**  $\overrightarrow{C}$  **...**  $\overrightarrow{C}$   $\overrightarrow{C}$   $\overrightarrow{C}$  **...**  $\overrightarrow{C}$   $\overrightarrow{B}$  **...** where  $\langle \frac{expr}{3}$  is  $\langle \frac{expr}{1} \rangle$  with  $\langle \frac{id}{2} \rangle$  replaced by  $\langle \frac{expr}{2} \rangle$ 

#### Rules for Evaluation

• **Rule 1 -** one pattern

$$
\begin{array}{c}\n\cdots \langle id \rangle_1 (\langle id \rangle_2) = \langle expr \rangle_1 \cdots \\
\cdots \langle id \rangle_1 (\langle expr \rangle_2) \cdots \qquad \rightarrow \qquad \cdots \langle expr \rangle_3 \cdots \\
\text{where } \langle expr \rangle_3 \text{ is } \langle expr \rangle_1 \text{ with } \langle id \rangle_2 \text{ replaced by } \langle expr \rangle_2\n\end{array}
$$

#### Rules for Evaluation

• **Rule 1 -** one pattern

 $\langle \mathbf{id} \rangle_{\mathbf{I}} (\langle \mathbf{id} \rangle_{\mathbf{2}}) = \langle \mathbf{expr} \rangle_{\mathbf{I}} \dots$ **...**  $\langle \text{id} \rangle_1 (\langle \text{expr} \rangle_2) \dots$   $\rightarrow$   $\dots \langle \text{expr} \rangle_3 \dots$ where  $\langle \frac{expr}{3}$  is  $\langle \frac{expr}{1} \rangle$  with  $\langle \frac{id}{2} \rangle$  replaced by  $\langle \frac{expr}{2} \rangle$ 

• **Rules 2 -**  $\infty$  special cases

... 
$$
(0 + 0)
$$
 ...  $\rightarrow$  ... 0 ... (0 - 0) ...  $\rightarrow$  ... 0 ...  
\n...  $(1 + 0)$  ...  $\rightarrow$  ... 1 ... (1 - 0) ...  $\rightarrow$  ... 1 ...  
\n...  $(2 + 0)$  ...  $\rightarrow$  ... 2 ...  
\netc.

#### Rules for Evaluation

• **Rule 1 -** one pattern

 $\langle \mathbf{id} \rangle_{\mathbf{I}} (\langle \mathbf{id} \rangle_{\mathbf{2}}) = \langle \mathbf{expr} \rangle_{\mathbf{I}} \dots$  $\overrightarrow{AB}$   $\overrightarrow{AB}$   $\overrightarrow{BC}$   $\overrightarrow{BC}$  **...**  $\overrightarrow{C}$   $\overrightarrow{C}$ where  $\langle \frac{expr}{3}$  is  $\langle \frac{expr}{1} \rangle$  with  $\langle \frac{id}{2} \rangle$  replaced by  $\langle \frac{expr}{2} \rangle$ 

• **Rules 2 -**  $\infty$  special cases

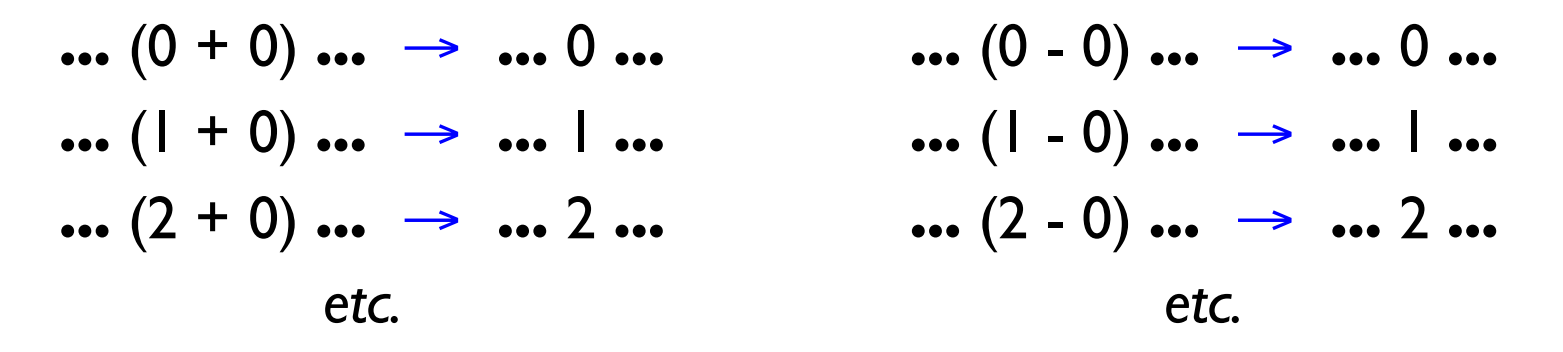

When the interpreter is a program instead of an Algebra student, the rules look a little different

#### HW 1

On the course web page:

#### Write an interpreter for a small language of string manipulations

Assignment is due **Friday**